## **Programmieren mit der Maus**

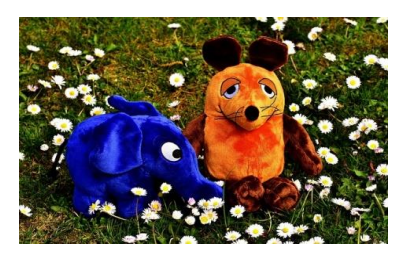

## So geht´s:

Hast du Lust bekommen, dich noch mehr mit Programmieren zu beschäftigen? Dann google doch mal "Programmieren Kinder" und du 7. findest viele tolle Seiten zum Ausprobieren! Die ganz Kreativen unter euch können sogar selbst erstellte Kostüme oder 5. Töne hochladen. 6. programmieren, wie zum Beispiel das "Kugelfisch-Spiel" oder "Stadt-Land-Neben den animierten Filmchen kannst du später sogar kleine Spiele Ente". Auf der Seite https://programmieren.wdrmaus.de kannst du mit Hilfe der 1. Nur der Seite mit part programmer en warmaas, de Kannst da mit timte der beliebten Figur aus der Sendung mit der Maus das Programmieren lernen. In kleinen Videos wirst du Schritt für Schritt durch die Welt der Codes 2. geführt und kannst so deinen eigenen Trickfilm mit Maus, Elefant und Ente erstellen. Dir stehen dabei unterschiedliche Kostüme für die drei zur Verfügung (Weltall oder Unterwasser). Tiere oder Dinge kannst du hier ebenfalls 3. animieren. Auch Geräusche kommen nicht zu kurz. So kannst du deiner Maus das 4. typischen Augenklimpern oder dem Elefant das bekannte Trompeten verpassen.

Gesehen:https://programmieren.wdrmaus.de/ 10.02.21 -13:30 Uhr

Viel Spaß beim Ausprobieren wünscht Euch das Kinder- und Jugendbüro Duderstadt